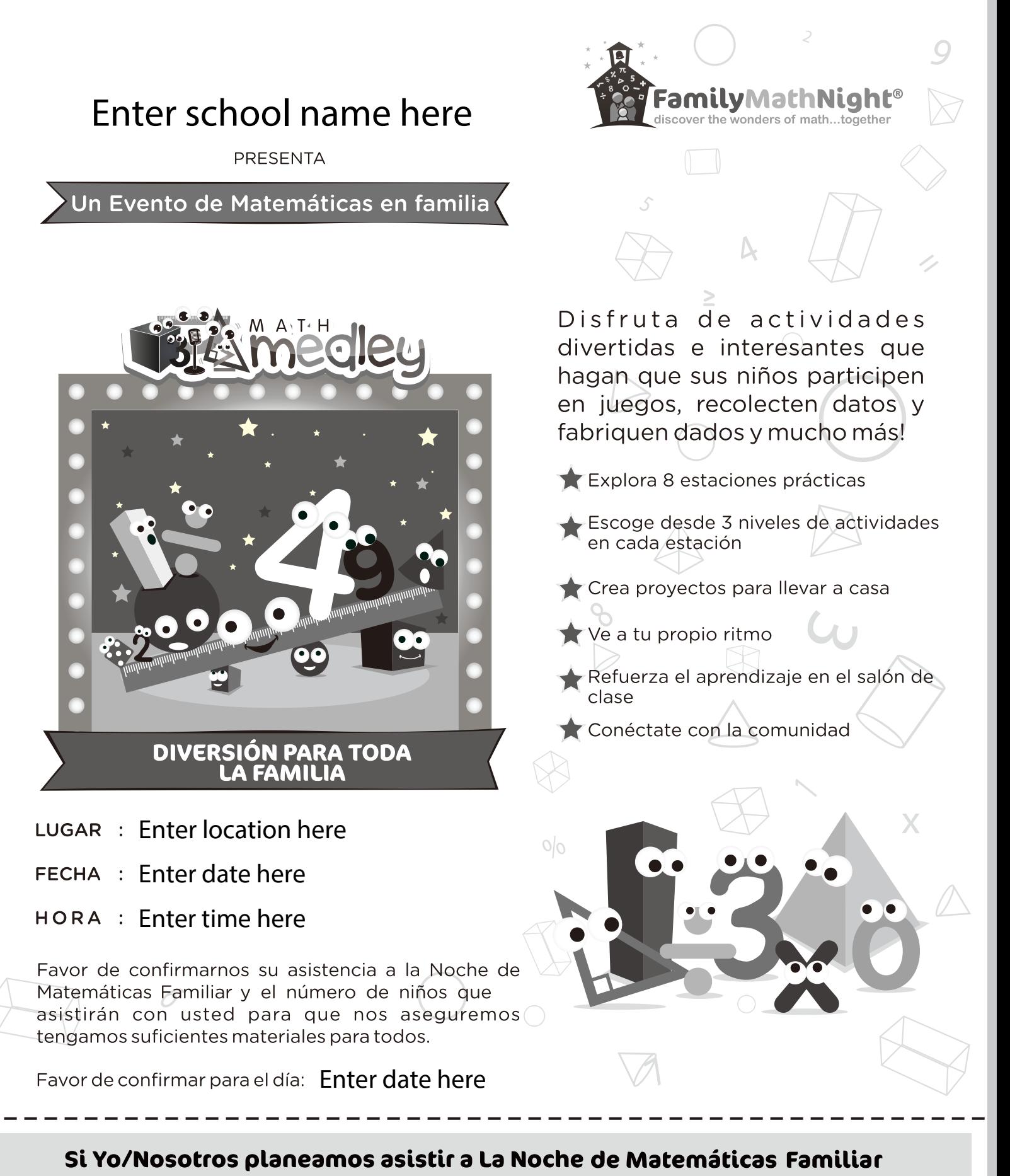

Yo/Nosotros traeremos niño(os).

clase/maestro :